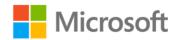

## **Exam Ref 70-534 Architecting Microsoft Azure Solutions**

Haishi Bai, Steve Maier, Dan Stolts

ISBN: 978-0-7356-9744-7 First printing: May, 2015

To ensure the ongoing accuracy of this book and its companion content, we've reviewed and confirmed the errors listed below. If you find a new error, we hope you'll report it to us on our website: www.microsoftpressstore.com/contact-us/errata.

| Page | Location                       | Description                                                                       | Date corrected |
|------|--------------------------------|-----------------------------------------------------------------------------------|----------------|
| 3    | More Info                      | Reads:                                                                            |                |
|      | readeraid, last sentence       | But these exact numbers don't matter all that match                               |                |
|      | Scritchicc                     | Should read:                                                                      |                |
|      |                                | But these exact numbers don't matter all that much                                |                |
| 18   | Last sentence                  |                                                                                   |                |
|      |                                | Note that the "myvm" in the FQDN "myvm.cloudap.net"                               |                |
|      |                                | Should read:                                                                      |                |
|      |                                | Note that the "myvm" in the FQDN "Myvm.cloudapp.net"                              |                |
| 21   | Tables 1-4 and                 |                                                                                   |                |
|      | 1-5, last row, first column    | 65000                                                                             |                |
|      |                                | Should read:                                                                      |                |
|      |                                | 65500                                                                             |                |
| 45   | "Objective                     | Reads:                                                                            |                |
|      | 1.4" section, first paragraph, | migration to cloud will be a long process that might take years or event decades. |                |
|      | first sentence                 | Should read:                                                                      |                |
|      |                                | migration to cloud will be a long process that might take years or even decades.  |                |
| 46   | Step 4, first                  | <br>Reads:                                                                        |                |
|      | sentence                       | Create a client certification                                                     |                |
|      |                                | Should read:                                                                      |                |
|      |                                | Create a client certificate                                                       |                |
| 49   | "vNet-to-vNet                  | Reads:                                                                            |                |
|      | VPN" section, first sentence   | you also can connect two virtual networks                                         |                |
|      |                                | Should read:                                                                      |                |
|      |                                | you also can connect to virtual networks                                          |                |
|      |                                |                                                                                   |                |

Last updated 5/4/2016 Page 1 of 3

| Page | Location                                                   | Description                                                                                                    | Date corrected |
|------|------------------------------------------------------------|----------------------------------------------------------------------------------------------------|----------------|
| 52   | "Objective review" section,                                | Reads:<br>D. Multi-set                                                                                                    |                |
|      | question 1,                                                | Should read:                                                                                                    |                |
|      | answer D                                                   | D. Multi-site                                                                                                    |                |
| 55   | Thought experiment, second                                 | Reads: When you have to perform maintenance on you on-premises                                                                                                   |                |
|      | paragraph, first sentence                                  | Should read: When you have to perform maintenance on your on-premises                                                                                            |                |
| 99   | Listing 2-2,<br>seventh line                               | Reads: SharedAccessExpiryTime = DateTime.UtcNow.AddHours(8) Should read:                                                                                         |                |
|      |                                                            | SharedAccessExpiryTime = DateTime.UtcNow.AddHours(5)                                                                                                    |                |
| 99   | Paragraph<br>before Listing<br>2-2, first                  | Reads: In addition, you can use Stored Access Policy (SAP)                                                                                                    |                |
|      | sentence                                                   | Should read: In addition, you can use Shared Access Policy (SAP)                                                                                                 |                |
| 103  | Last paragraph, third sentence                             | Reads: Second, you can use SQL Database Import and Export Service to export BACPACK files                                                                        |                |
|      |                                                            | Should read: Second, you can use SQL Database Import and Export Service to export BACPAC files                                                                   |                |
| 176  | "Key<br>components of<br>Media                             | Reads: Figure 3-19 shows the various components                                                                                                    |                |
|      | Services"<br>section, first<br>paragraph, last<br>sentence | Should read: Figure 3-18 shows the varios components                                                                                                    |                |
| 294  | More Info<br>readeraid                                     | URL reads: http://blogs.msdn.com/b/rockyh/archive/2013/06/15/whitepaper-disaster-recovery-and-high-availability-forwindows-%0D%0Aazure-applications.aspx         |                |
|      |                                                            | Should read:<br>http://blogs.msdn.com/b/rockyh/archive/2013/06/15/whitepaper-<br>disaster-recovery-and-high-availability-for-windows-azure-<br>applications.aspx |                |

Last updated 5/4/2016 Page 2 of 3

| Page | Location                      | Description                                                                                       | Date corrected |
|------|-------------------------------|---------------------------------------------------------------------------------------------------|----------------|
| 296  | More Info<br>readeraid        | URL reads: https://azure.microsoft.com/en-us/documentation/articles/web-sites-traffi%20c-manager/ |                |
|      |                               | Should read: https://azure.microsoft.com/en-us/documentation/articles/web-sites-traffic-manager/  |                |
| 304  | Answers to question 3         | Reads: 3. Correct answers: B and C                                                                |                |
|      |                               | Should read: 3. Correct answers: B, C, and D                                                      |                |
| 373  | Thought experiment, answer to | Reads:and Azure Insights                                                                          |                |
|      | question 1, first sentence    | Should read:and Application Insights                                                              |                |

Last updated 5/4/2016 Page 3 of 3